# **Méthodologie de choix de LCMS**

# **Yann Cocquerelle**

## 1. CONTEXTE GÉNÉRAL

Après avoir pris contact avec le directeur pédagogique du CAAV, Centro de Arte Audiovisual (CAAV<sup>[1](#page-0-0)</sup>) de Guadalajara où j'ai suivi des cours l'an passé, j'ai confirmation qu'il serait effectivement intéressé par tenter une formation à distance. Cela me permet de donner une finalité réelle à cette étude puisque je leur proposerai une stratégie de e-formation après le **Master** 

### *1.1 Contenus de formation et public*

Le centre propose d'une part un cursus de 4 ans pour obtenir des « licenciaturas » qui forment des futurs professionnels de l'audiovisuel dans le domaine de la télévision, cinéma, publicité et illustration graphique. Il s'agit alors d'un public étudiant à temps plein.

D'autre part le CAAV propose des « diplomados » ou formations de 72 heures ou des « cursos » de 25 heures. Ces formations concernent des domaines divers de l'audiovisuel : logiciels de création de sites et de design web (Photoshop, Illustrator, Dreamweaver, Flash, etc.), écriture de scénario, narration, scénographie, communication visuelle publicitaire, illustration éditoriale ou 3D, photographie… Elles sont destinées à des personnes qui cherchent un complément de formation et qui ont des contraintes professionnelles et familiales à côté. Aussi, les groupes dépassent rarement 10 inscrits. Elles ont lieu en présence enfin de journée par sessions de 3 ou 4 heures, une à deux fois par semaine. Elles contiennent toutes dans des proportions variées des heures de cours traditionnel et des TP.

#### *1.2 Un changement de vision*

Il semble tout à fait opportun pour ces « diplomados » et « cursos » de proposer une partie de la formation en ligne de façon à limiter le temps de présence aux travaux pratiques. Cela permettrait de toucher un public plus vaste sur la ville et en dehors. Les inscrits pourront en effet répartir au gré de leur disponibilité le temps de formation consacré à impartir les connaissances brutes et d'autre part bénéficier d'un choix horaire pour les séances de TP dédoublées en raison du nombre accru d'inscrits.

Ce nouveau mode de formation correspondra à un « changement de vision » dans le développement de l'école, à la fois sur un plan économique en touchant un public potentiel beaucoup plus vaste et sur le plan technologique et promotionnel par le recours à un mode de

<span id="page-0-0"></span><sup>1</sup> http://www.centroaudiovisual.com/

formation « moderne ». Cette vitrine est importante pour une école qui forme aux TIC appliquées à l'audiovisuel.

Cela concernerait donc une quinzaine de formations avec des groupes de 15 étudiants au maximum lors des TP. Commencer par certains « diplomados » et « cursos » peut constituer une étape d'expérimentation intéressante avec ajustements possibles dans un pays où la e-formation n' est pas du tout dans les mœurs. Le CAAV pourra ensuite le généraliser à l'ensemble des formations, voire aux licenciaturas.

## *1.3 Dispositif de formation intégrée*

Il s'agit bien ici de créer des dispositifs de formation intégrée (mélange FAD / présenciel) dans le mesure où on ne peut envisager le tout à distance dans la plupart des formations. Ce serait de toute façon aussi aller contre les habitudes et la culture locale où le groupe est très important.

Il faudra déterminer précisément quelles parties des formations sont envisageables à distance ou préférables en présenciel. Cela dépend des contenus impartis. Si les cours sur les logiciels peuvent dans l'absolu être donnés essentiellement à distance, un cours de réalisation audiovisuelle consiste 50 % du temps à mettre en pratique les notions transmises. Les formations filmiques nécessitent parfois le visionnement d'extraits de films introuvables en location et trop longs pour pouvoir légalement et techniquement être mis sur la plate-forme.

La partie à distance sera suivie sur PC. Guadalajara et les autres villes principales de l'état de Jalisco offre des connexions ADSL par le biais de trois principaux prestataires de service à des tarifs qui sont abordables même pour les classes basses/moyennes qui suivent les formations du CAAV (16  $\epsilon$  par mois pour 1 Mb/s, 23  $\epsilon$  pour 2 Mb/s). Les cybercafés proposent au moins 2 Mb/s.

## 2. LES CRITÈRES DE CHOIX RETENUS

## *2.1 Analyse des spécificités du CAAV :*

#### **Intégration avec le présenciel**

Étant donné que certaines formations, notamment celles ayant trait à la réalisation audiovisuelle, incluent des travaux pratiques en groupe, il serait pratique que la plate-forme permette un travail collaboratif en équipes pour préparer ensemble un document ou un plan d'action requis pour un TP.

#### **La culture scolaire locale**

Plus qu'en France encore, le modèle transmissif s'impose au Mexique. Il ne s'agit donc pas ici d'envisager une démarche constructiviste mais traditionnelle. Autrement dit, la plate-forme doit permettre la création de parcours de formation clairement guidés et séquencés en étapes hebdomadaires et incluant des contenus de connaissances, des quiz et des activités. Il serait bon

que l'étudiant puisse mesurer facilement sa progression et vérifier la compréhension des points essentiels.

#### **La thématique audiovisuelle**

Étant donné que beaucoup de formations requièrent l'usage de logiciels ou le visionnement d'images ou d'extraits vidéo, la plate-forme doit permettre de diffuser des contenus multimédia, notamment au format Flash (.flv) pour réduire le poids des fichiers et tenir compte des débits des connexions des utilisateurs.

#### **Le dispositif existant**

Le CAAV ne dispose pas d'un système d'information élaboré avec une structure bien définie. L'intégration de la plate-forme n'est donc pas sujette à des contraintes précises à ce niveau. Mais le choix de la plate-forme n'en est pas moins stratégique car l'installation d'une LMS doit permettre au CAAV d'impulser une nouvelle stratégie de développement pour l'école et ainsi fournir l'occasion de redéfinir les modes de formation, de communication et de collaboration au sein de l'école.

Le CAAV gère les inscriptions et les notes sur Access sur les ordinateurs en réseau. Pour les cours de prise en main de logiciels, certains enseignants mettent à disposition des étudiants sur sites web à accès réservé des fichiers comprimés (.zip) ou des documents à télécharger aux formats usuels ( .doc, PDF, jpeg, gif) comme supports d'exercices. Le site du CAAV est hébergé par Telmex (Telefonos de Mexico).

Dans la mesure où il va s'agir d'une période d'essai dans un premier temps, l'investissement doit être réduit au minimum. Une solution Open Source parait mieux convenir aussi donc.

#### **Niveau d'expertise des acteurs**

Les enseignants du CAAV manipulent des logiciels complexes d'édition de vidéos ou conception et illustration web ; les étudiants aussi à un moindre degré mais pas toujours. Il y a un webmaster mais pas de service informatique au CAAV. On cherchera donc une plate-forme pas trop complexe à installer, une technologie standard conforme aux normes.

## *2.2 Détermination des fonctionnalités nécessaires au CAAV*

le cours préconise de « procéder par itérations : faire circuler à plusieurs reprises la synthèse des besoins exprimés pour s'assurer qu'ils ont bien été compris et retranscris dans l'expression fonctionnelle. » Faute de temps, je n'ai pas procédé ainsi mais sur la base de mon analyse des formations que j'ai suivies et des contacts avec un enseignant et le directeur pédagogique. Je suis conscient que je devrai m'assurer des besoins repérés ici et les préciser.

Sur la base du contexte, des spécificités locales, des contenus et objectifs des « diplomados », j'ai répertorié dans 5 catégories les fonctionnalités recherchées pour une FOAD au CAAV. J'ai fait le choix de préciser sous certaines fonctionnalités les sous-fonctionnalités ou outils liés s'ils constituent un critère de sélection important. Les grilles de sélection constituées sont mises en annexe car elles réapparaissent dans la matrice de comparaison. Apparait en bleu ce qui n'est pas

nécessaire dans un premier temps mais pourrait s'avérer utile si la formation prenait plus d'ampleur que prévu. Il est important en effet de prévoir des évolutions possibles du contexte lors du choix.

## 3. MÉTHODOLOGIE DE SÉLECTION ET ÉVALUATION DES PLATES-FORMES

Dans l'idéal, on devrait procéder par éliminations successives à partir des plate-formes existantes pour arriver à un choix ultime. Mais étant donné le nombre de plate-formes existantes, c'est impossible. Je choisis donc dans une première étape de m'appuyer sur des études existantes, sur les plate-formes recommandées et sur le connu pour présélectionner 2 ou 3 candidates potentielles que je vais comparer dans le détail (benchmarking) dans une seconde étape au vu des critères de choix retenus.

## *3.1 Première étape : présélection de candidats potentiels*

On établit quelques critères de présélection. Ils concernent le coût , les présupposés pédagogiques visés (priorité donnée au collaboratif ou à des parcours interactifs en autoformation), la complexité de la plate-forme (taille des institutions visées, degré d'élaboration des outils), l'orientation fonctionnelle (LMS, CMS ou LCMS), quelques prérequis techniques ou fonctionnalités indispensables et enfin son implantation et stabilité sur le marché des plate-formes de FOAD.

Dans le cas du CAAV, on présélectionnera une LMS ou LCMS gratuite ou à faible coût, facile à prendre en main pour les différents acteurs, axée sur la création de parcours pédagogiques mais offrant des outils de collaboration et de travail en groupes ainsi que des outils pour la création de contenus. On cherche une plate-forme ayant déjà une bonne assise, à technologie standard et compatible SCORM.

Je décide donc de présélectionner : Claroline , Ganesha, Dokeos (version gratuite). Le choix de comparer Claroline et Dokeos peut surprendre car elles sont à priori très proches (Dokeos est un « fork » de Claroline). En réalité, j'ai pris cette décision après avoir étudié Claroline et en me rendant compte qu'elle pouvait convenir. Il était intéressant alors de la comparer à une plateforme qui en est inspirée mais à voulu aussi l'améliorer par certains aspects et compenser certains manques.

J'avais pensé comparer aussi à Moodle mais c'est une plate-forme sans doute trop élaborée pour le contexte local. Or une règle de base à respecter est de ne pas proposer un outil plus élaboré (et donc complexe ou contraignant sur le plan de la gestion administrative et technique) que ce qui est nécessaire. Par ailleurs Moodle est plus axé sur la collaboration que sur la création de parcours.

## *3.2 Seconde étape : Le « benchmarking »*

On établit une matrice comparative à partir des critères de choix retenus et d'autres facteurs tels que le profil de l'éditeur, l'évolutivité, les contraintes et avantages technologiques, l'ergonomie, le prix. On compare de manière exhaustive l'ensemble des fonctionnalités proposées par les plates-formes au service de ces critères. J'ai mis en orange les points forts d'une plate-forme par rapport à l'autre dans le contexte du CAAV pour faciliter visuellement la comparaison.

On attribue alors une note aux plate-formes dans les différentes catégories du benchmarking, toujours par rapport à ce que l'on recherche. Puis, on attribue un poids à ces catégories en fonction des priorités et contraintes et on tranche.

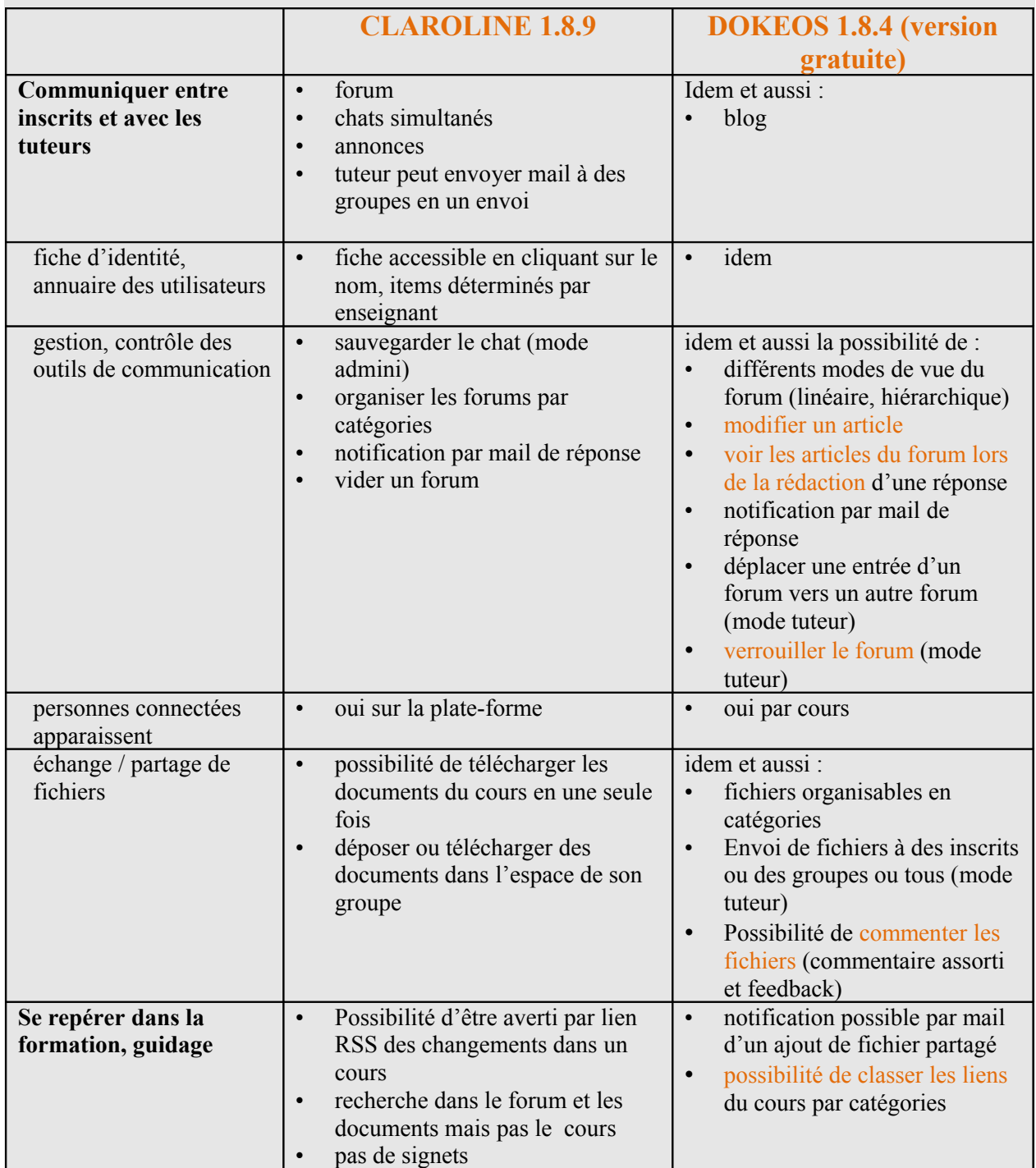

#### **Fonctionnalités au service de l'apprenant**

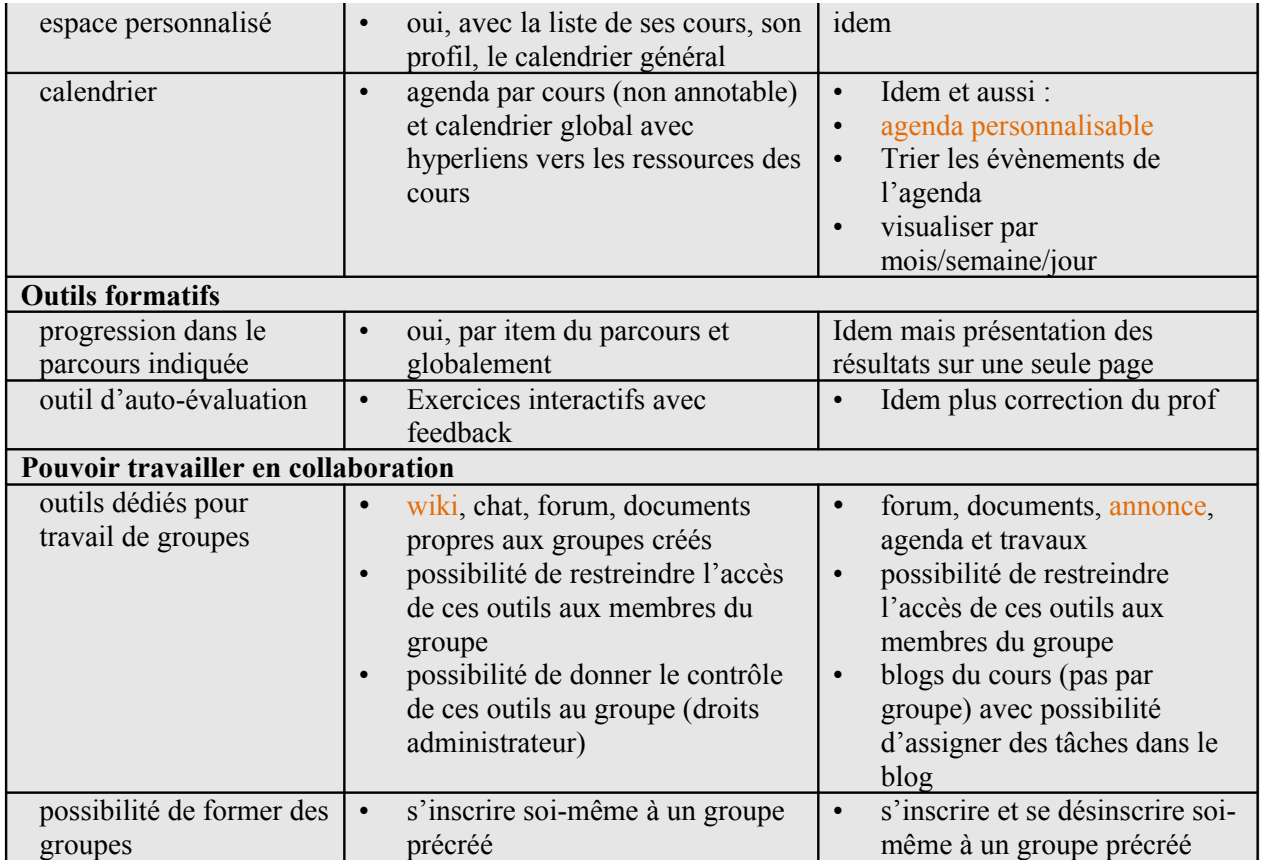

#### **Fonctionnalités pour la création et gestion des cours**

Π

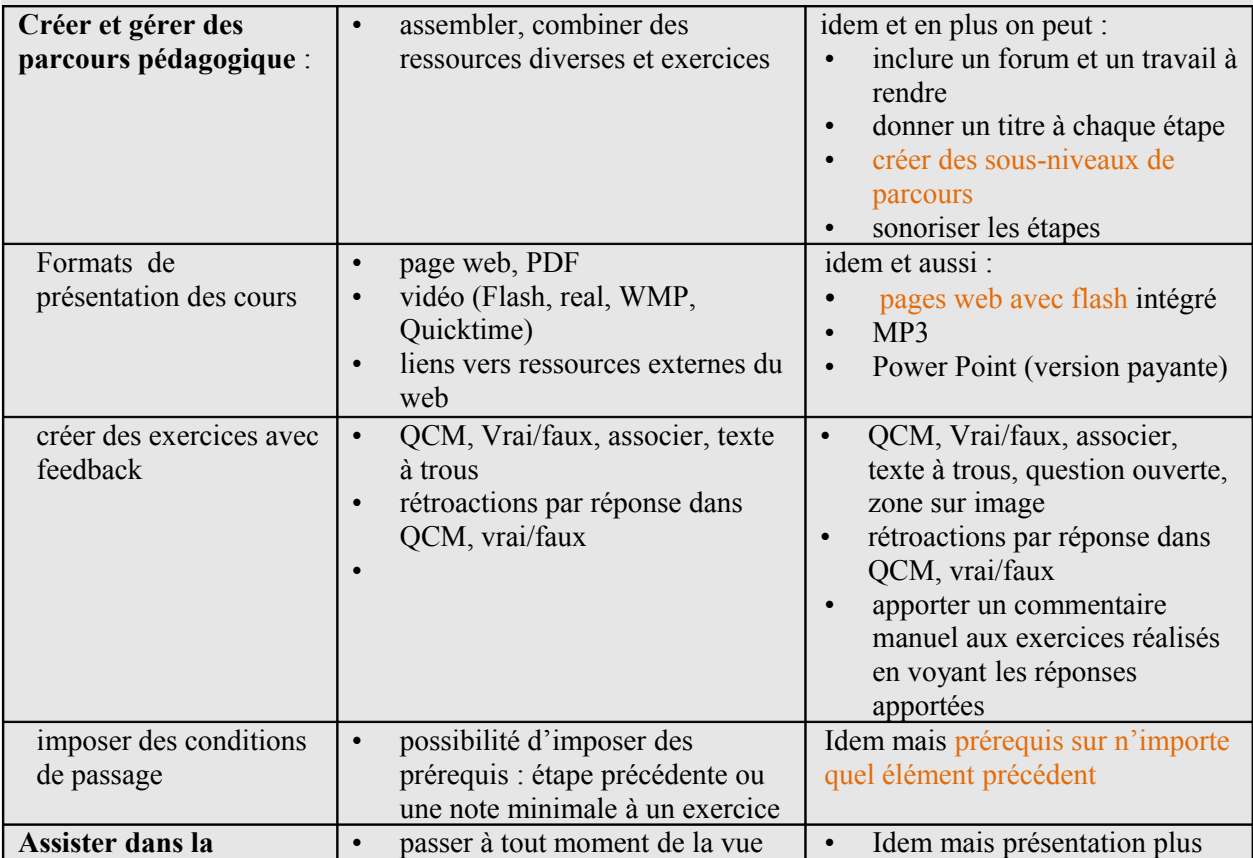

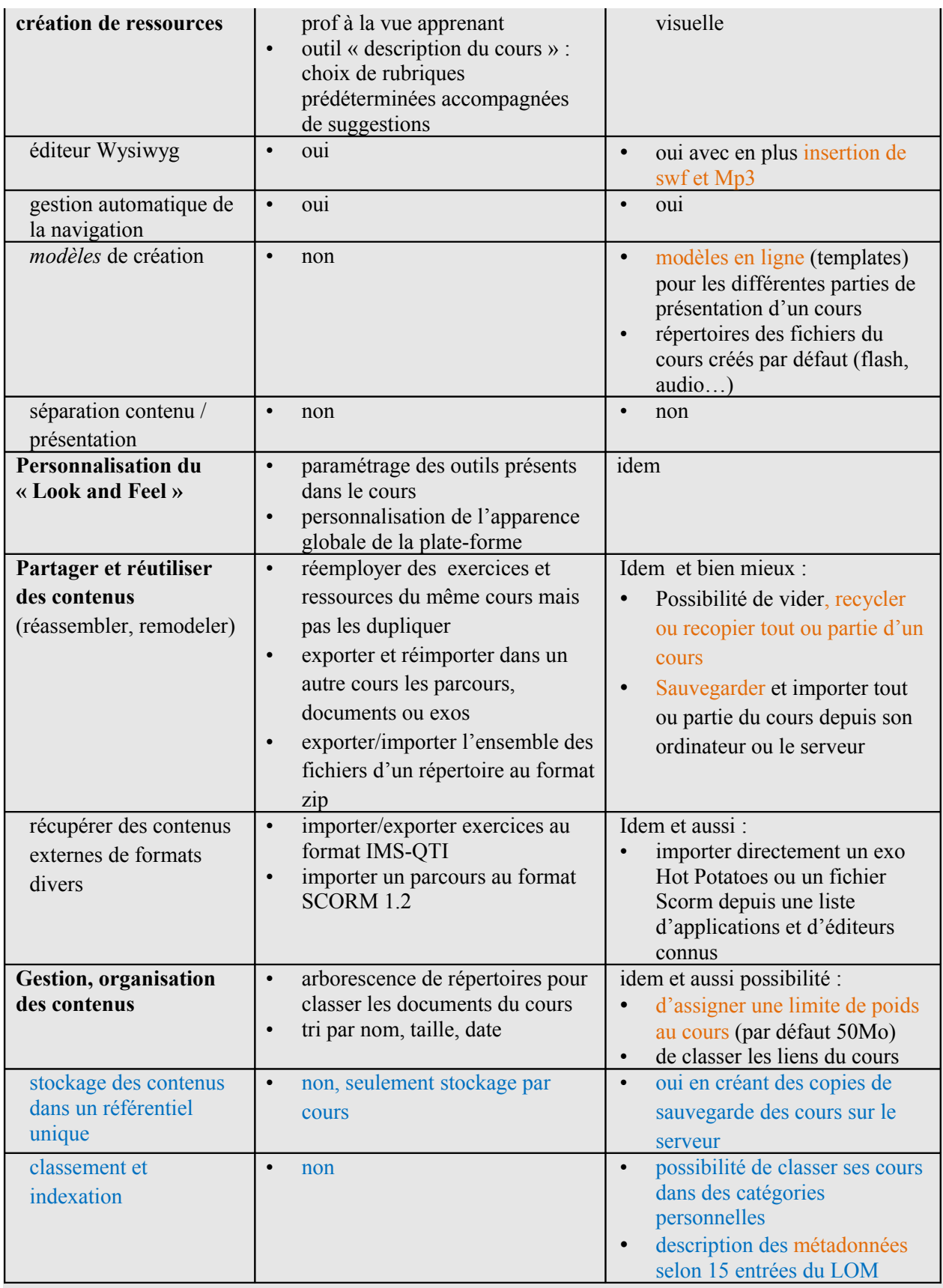

## **Contrôler la progression et gérer les groupes**

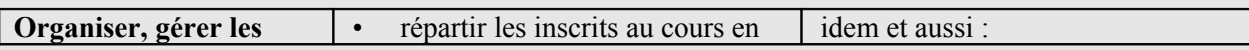

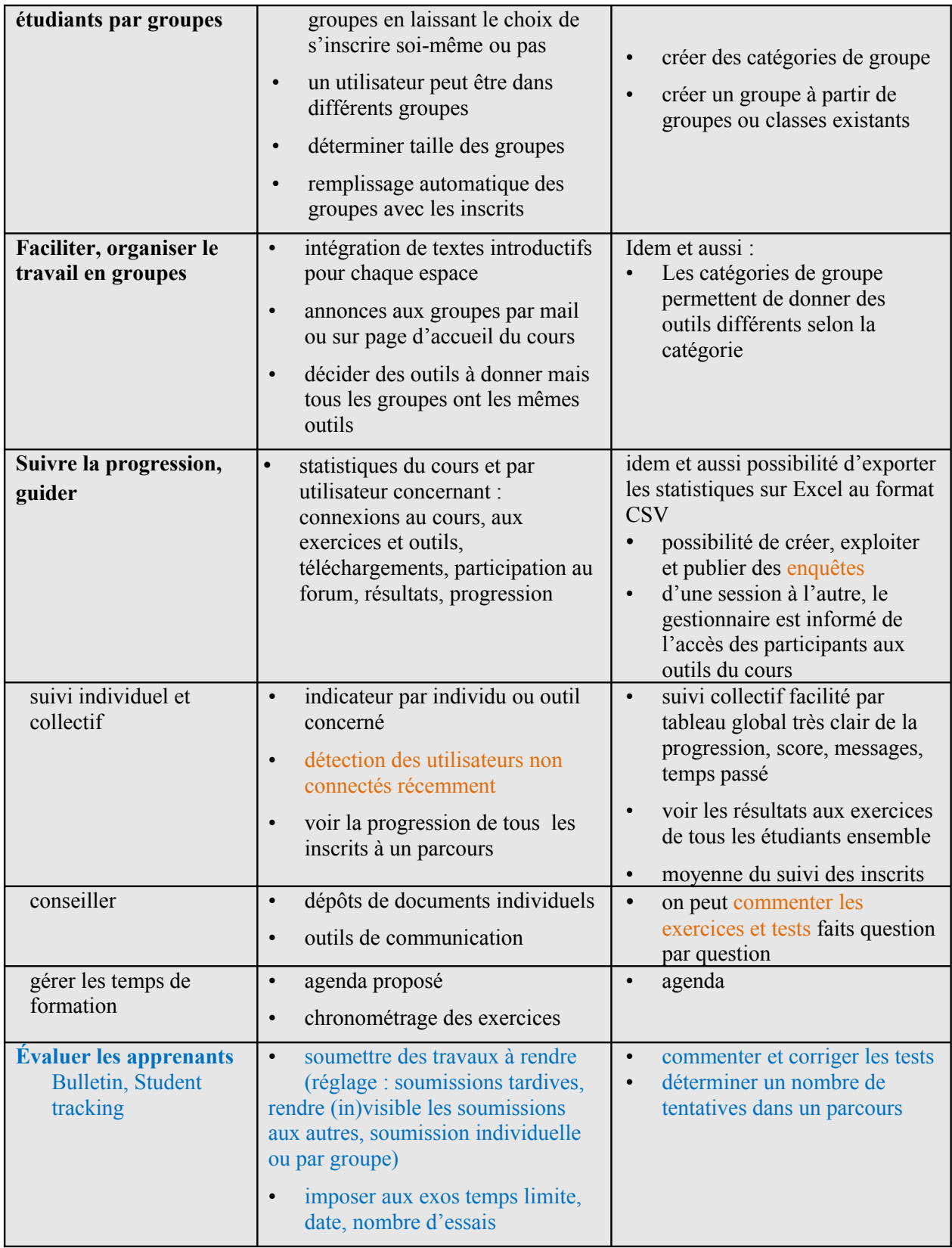

## **Outils d'administration requis**

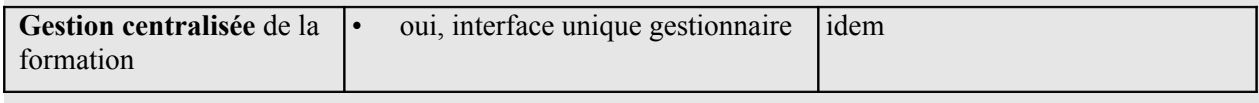

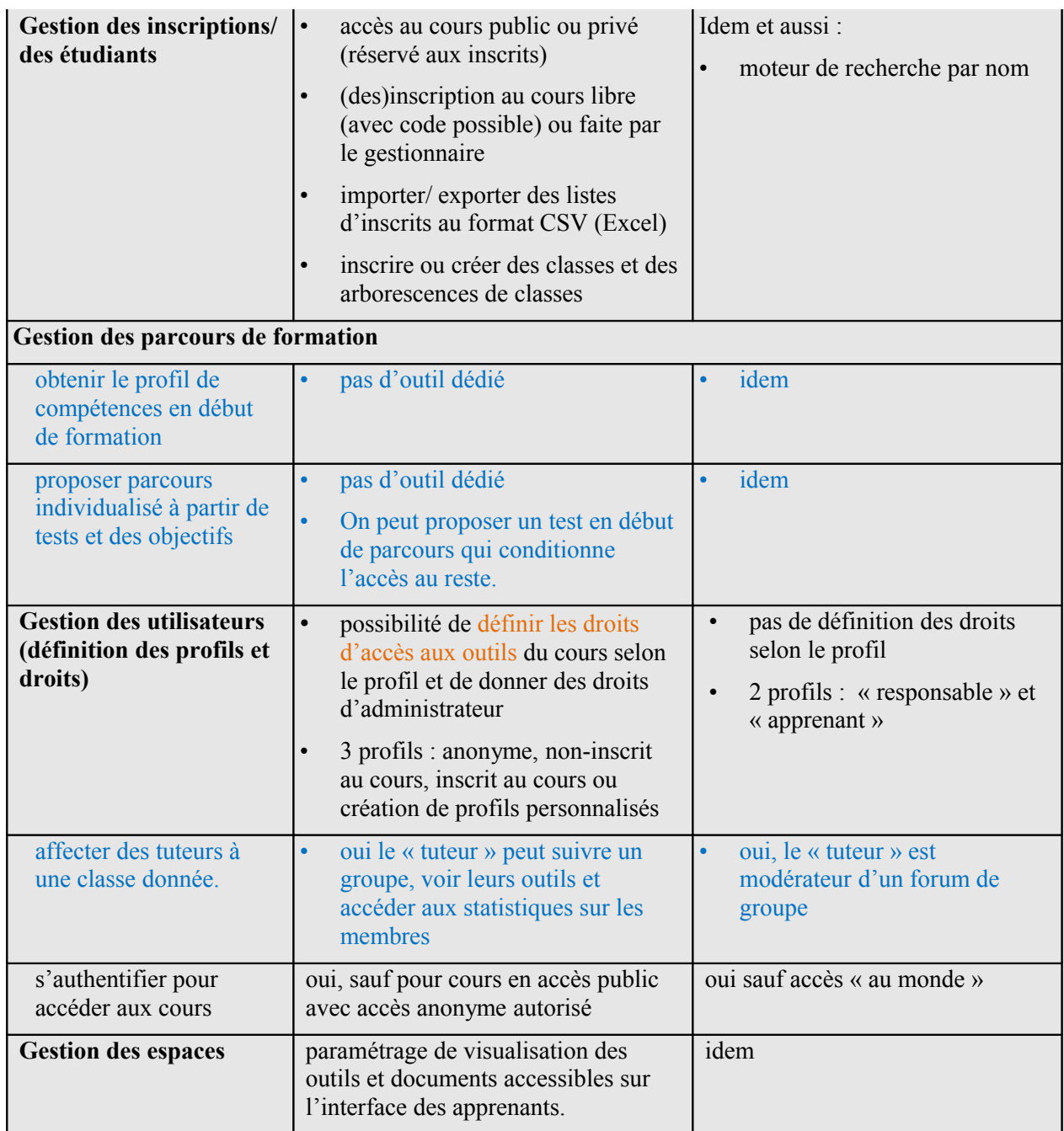

#### **Ergonomie pour étudiants, tuteurs, administrateurs**

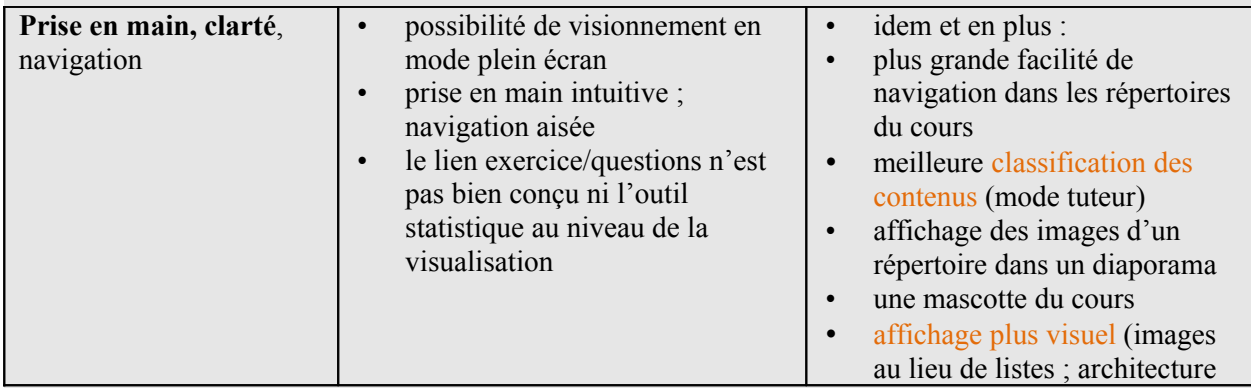

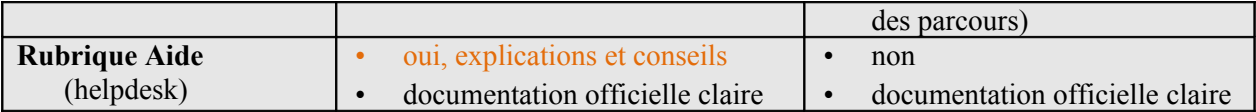

#### **Contraintes et avantages technologiques** :

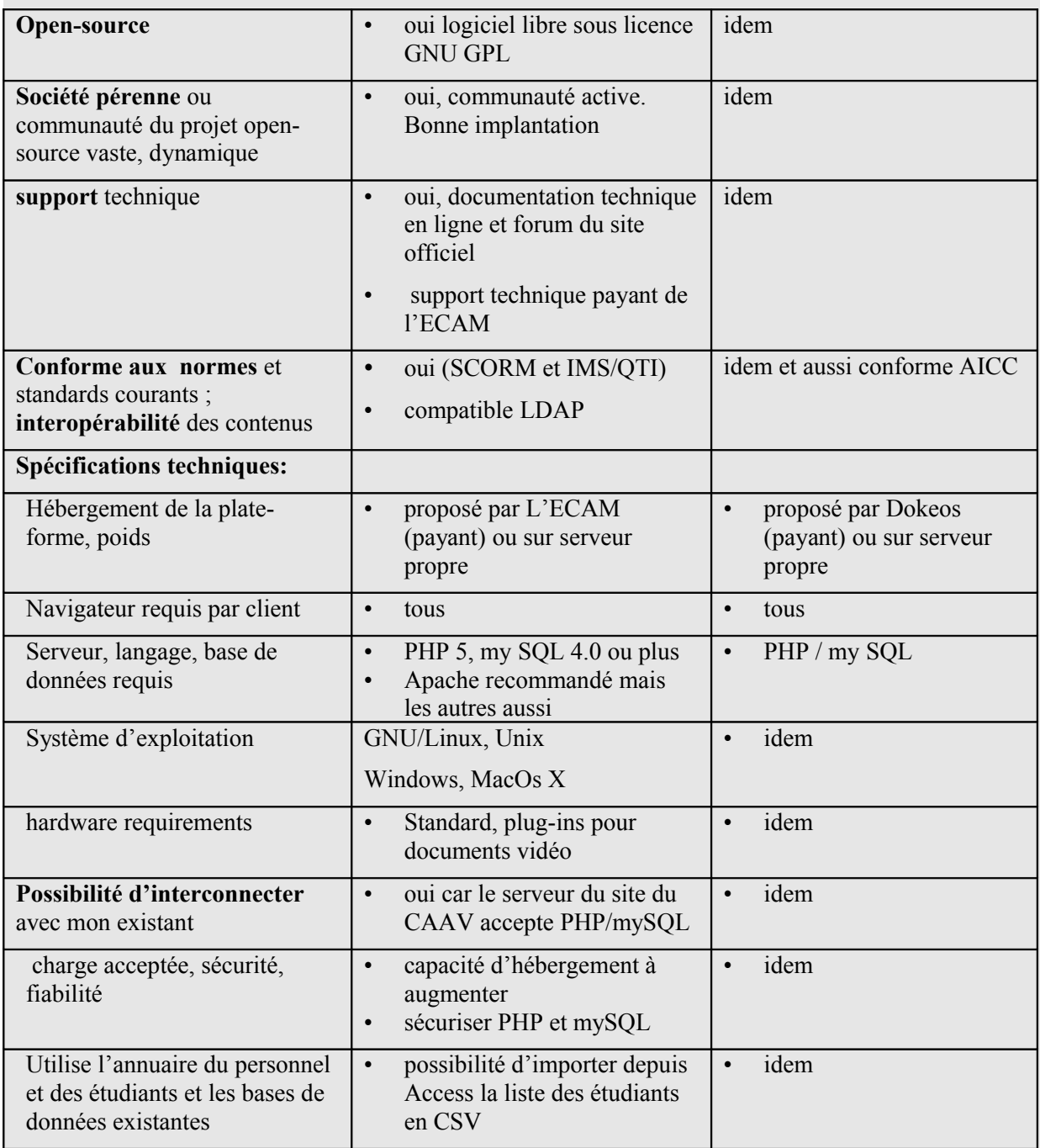

#### **Coût de la plate-forme :**

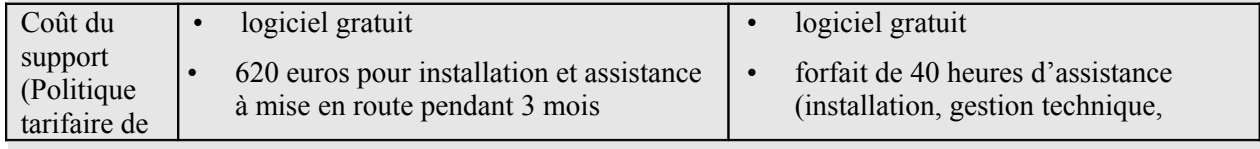

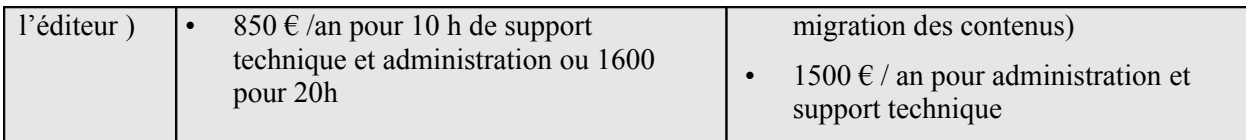

La politique tarifaire est donc très proche. A cela, il faudra ajouter d'autres coûts qui seront similaires entre ces deux plate-formes : coût de la formation des acteurs, coût de la création ou adaptation des contenus et coûts d'hébergement.

Les investissements technologiques ne sont pas nécessaires et la plate-forme peut supporter une hausse d'effectifs sans coûts supplémentaires.

## 4. LA PLATE-FORME QUE VOUS AVEZ RETENUE

#### *4.1 Ganesha exclue*

J'avais au départ choisi d'inclure dans le comparatif la plate-forme Ganesha. En la testant, je me rendis vite compte que les orientations de la plate-forme ne correspondent pas à ce que je recherche et il était donc inutile d'aller plus avant. En effet, cette plate-forme prévoit des « réservations » ou rendez-vous entre stagiaires et tuteurs, ce qui ne correspond pas du tout à la forme de travail recherchée. Il n'y a pas d'outils de gestion de groupes en mode tuteur. Enfin, elle est très axée sur l'observation minutieuse des statistiques et le suivi des résultats, ce qui n'est pas nécessaire ici. Les statistiques apparaissent dès la présentation des parcours et l'utilisateur peut même voir les résultats des membres de son groupe et l'historique des scores !

#### *4.2 Claroline ou Dokeos ?*

Il y a plus de différences entre les deux que je ne pensais au départ. Globalement, Dokeos est une version perfectionnée de Claroline avec quelques rares fonctionnalités en moins. En réalité, Claroline pourrait convenir au contexte du CAAV mais Dokeos présente pas mal d'avantages sans pour autant être plus complexe à prendre en main ni plus onéreuse. En réalité, la plate-forme offre plus que ce qui est nécessaire dans un premier temps, mais on peut imaginer qu'en s'habituant à l'outil, les utilisateurs voient l'intérêt de fonctionnalités plus avancées. Par ailleurs, il faut prévoir l'adaptabilité des contenus et l'évolutivité dans le temps : choisir un outil trop réduit ou peu stabilisé sur le marché pourrait nuire à la stratégie de développement mentionnée auparavant.

On peut déplorer chez les deux l'impossibilité de joindre un fichier au forum. Par ailleurs, on ne peut pas séparer contenu et présentation et il n'y a pas de référentiel unique attaché à la plateforme, mais cela n'est pas une priorité étant donné la petite taille de l'organisme et donc la possibilité de classer les contenus dans un espace partagé en dehors de la plate-forme si besoin est.

#### **Avantage de Dokeos sur Claroline pour le CAAV:**

• Les fonctionnalités offertes facilitent la communication (meilleure gestion des outils, notamment du forum et possibilité de passer des annonces).

- Sur le plan collaboratif, la possibilité de commenter les fichiers déposés est intéressante.
- Pour gérer les groupes, les deux plate-formes sont très proches ; Dokeos permet en plus de faire des enquêtes, ce qui peut être intéressant pour une FAD qui se met en place. La visualisation du suivi est plus aisée (même si cette fonctionnalité n'est pas une priorité ici).
- Plus de possibilité dans la création de cours et de parcours (MP3, Flash, templates, sousniveaux de parcours)
- Réutilisation des cours et contenus de cours facilitée ( plus de compatibilité avec les applications courantes ; on peut copier des contenus; métadonnées pour un usage futur…)
- Meilleure ergonomie : placement des fonctionnalités dans les espaces mieux pensé en mode tuteur ; meilleure visualisation et classification des éléments.

### **Inconvénients de Dokeos sur Claroline pour le CAAV:**

- Il est regrettable qu'il n'y ait pas de wiki pour réaliser des documents en collaboration.
- Pas d'outil de visualisation immédiate des utilisateurs non connectés récemment.
- Pas de rubrique aide au sein de la plateforme.

En termes de notation des fonctionnalités et caractéristiques des plate-formes **par rapport aux besoins du CAAV**, voilà ce à quoi j'aboutis donc :

X.

Pour le CAAV, j'attribuerais un coefficient 2 aux catégories : création/gestion de cours, administration et aussi technologie car il faudrait pouvoir gérer la plate-forme sans recourir aux services payants. C'est donc Dokeos qui l'emporte.

# 5. STRATÉGIE D'ACCOMPAGNEMENT

L'accompagnement est à la fois technique et humain. Il nécessite une implémentation en 3 étapes cycliques : planifier, mettre en œuvre, évaluer. Comme nous l'avions mentionné plus haut, l'implémentation commencera par un phase probatoire sur quelques formations. A l'issu de cette étape, une évaluation permettra de décider de l'extension et des ajustements à apporter. Le concepteur FOAD devra orchestrer l'ensemble, être à l'écoute et prêt à s'adapter aux particularités locales.

## *5.1 Planifier les étapes de réalisation et présenter le dispositif*

En amont, le concepteur FOAD pourra enquêter sur les modes d'apprentissage dans des formations à distance similaires de façon à mieux identifier les éléments à intégrer dans le dispositif. Il devra d'une part déterminer les tâches à effectuer pour réaliser les moyens de formation et les acteurs (administratifs, techniques, pédagogiques) à solliciter dans la phase de conception et d'exploitation, d'autre part évaluer les coûts et délais de réalisation (ici formation des acteurs et création de contenus), planifier les étapes de mise en place et consigner tout cela dans un cahier des charges remis à la direction.

Dans une première étape, il faut présenter l'ensemble du dispositif de FOAD à tous les personnes impliquées (administratifs, enseignants, webmaster…) : les modalités de formation et les bénéfices attendus dans le contexte local, les acteurs et leurs rôles, les tâches à réaliser. Ensuite, leur présenter l'outil, Dokeos, en créant un parcours exemple qu'ils testeront en mode apprenant de façon à mieux visualiser le fonctionnement et appréhender le potentiel. Il est important que les acteurs aient une vision globale de l'architecture globale du dispositif pour mieux comprendre leur rôle et renforcer la coordination.

### *5.2 Accompagnement et formation*

Sur un plan strictement technique, le CAAV n'aura aucun problème à trouver une personne qui puisse installer et/ou former le webmaster aux modalités techniques de la plateforme, d'autant qu'elle ne semble pas si complexe à installer. Bien sûr cela a un coût.

Pour l'administration de la plateforme, deux options apparaissent : soit le CAAV la relègue à l'entreprise Dokeos (1500 € /an), soit ils décident de former leur webmaster à l'administration de la plateforme. Pour cela, deux options encore : acheter un forfait d'heures d'assistance chez Dokeos ou prendre en main et configurer la plateforme seul grâce au forum et la documentation en ligne. L'administrateur de la plateforme devra notamment être sensibilisé à son rôle dans la configuration de la plateforme en concertation avec les enseignants et sur la base des besoins identifiés.

Sur le plan pédagogique, les enseignants seront aussi les tuteurs. Il faut prendre en compte les pratiques pédagogiques locales pour agir sur elles mais sans chercher à les bouleverser. Les enseignants du CAAV sont le plus souvent jeunes et on peut s'attendre à un résistance au changement moindre. On cherchera de toute façon à les associer en réfléchissant avec eux à la façon dont l'outil pourrait être utilisé dans les formations. Il est capital de gagner l'adhésion des acteurs en ne leur imposant pas un outil de l'extérieur mais en analysant avec eux en quoi il peutêtre utile, faire en sorte qu'ils y voient un bénéfice pour le CAAV et pour eux-mêmes et non une menace sur leur emploi ou un gadget technologique inutile.

On repérera quelques enseignants motivés prêts à tenter l'expérience dans la phase d'expérimentation et qui seront ensuite chargés de transmettre la formation reçue aux autres. Ils seront donc responsabilisés et valorisés en tant que futurs porteurs du changement. Avec ces enseignants et la direction il faudra mettre en place un plan de formation et des séances de réflexion sur diverses problématiques spécifiques à la FOAD telles que :

- les difficultés de l'apprentissage autonome
- la prise en main de la plateforme
- l'intégration cohérente des 3 modes de formation (autoformation, tutorat et TP en présenciel) et leurs fonctions respectives
- les conditions pour la souplesse du dispositif pour les apprenants
- le suivi des étudiants sous forme tutorale
- le bon usage des outils de communication à distance et les formes de travail collaboratif
- la médiatisation des connaissances sur le web et la création de parcours pédagogiques.

#### *5.3 Conception du matériel et suivi*

On constituera avec ces mêmes enseignants des équipes de conception que l'on suivra surtout au début. Techniquement, la conception sera facilitée par le fait que le CAAV comprend des enseignants experts en conception web, si le besoin apparait. Il faudra définir un calendrier, les modalités de collaboration et de coordination et prévoir une communication constante. On veillera à ce que la direction soit informée de l'avancement et soit consciente des temps de conception nécessaires pour créer des contenus bien faits.

Enfin, on mettra en place un outil de suivi du dispositif auprès des différents utilisateurs en ce qui concerne les outils et ressources proposées et les usages qui en sont faits, afin d'apporter les régulations nécessaires en concertation avec les acteurs.

# **Sitographie**

Site officiel de Claroline <http://www.claroline.net/> Site officiel de Dokeos <http://www.dokeos.com/fr> site officiel de Ganesha <http://www.ganesha.fr/> Etude comparative de plates-formes LMS pour l'université de Pau et des Pays de l'Adour, Olivier Duteille [http://web.univ-pau.fr/Dokeos-1.6.5/dokeos-1.6.5/claroline/upload/linked\\_files/etude\\_cratice\\_lms\\_v3.pdf](http://web.univ-pau.fr/Dokeos-1.6.5/dokeos-1.6.5/claroline/upload/linked_files/etude_cratice_lms_v3.pdf) comparatif de plateformes en ligne : WCET [http://www.edutools.info/item\\_list.jsp?pj=4](http://www.edutools.info/item_list.jsp?pj=4)